## **Adobe Photoshop CC 2018 Version 19 With Full Keygen [32|64bit] {{ lAtest versIon }} 2023**

Getting Adobe Photoshop is easy. The first step is to download the software. This can be done by going to **www.adobe.com**. After downloading the software, you will need to run the installation file. There are many ways to do this, and it will depend on what operating system you are using. You may have to double click the downloaded file or run it from the website. After the installation is complete, you will need to locate the patch file and copy it to your computer. Once the patch file is copied, you will need to run it. This will patch the software and unlock it so that it can be used.

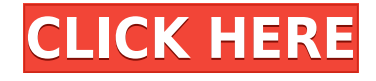

Thanks to the new improvements, it has become easier to edit and enhance large images. It can handle large photos with ease. The latest release of Lightroom has also been optimized to work on the iPad. You can give your customers all sorts of options when they shop. Flex colors, lighting, and texture color options are the most flexible types of lights that one can choose. Plan colors and color temperature are also available under Lighting & Light. If you want to control more lighting and light effects than these flex options, you may need to purchase one of Lightroom's new lighting options. The photo editor also has a slight bug that renders the fine brushing pegs of some of the dynamic paint brushes useless if the brush isn't selected first. Until the development team tackles this, your best bet is to select a brush from the list then click on the brush to activate the pegs and use the brush, or select the brush and then the area you want to paint, or keep the brush selected, then click out of the brush to stop painting. The ZBrush Studio plugin for Lightroom will allow users to bring their digital and traditional ZBrush work into a seamless workflow. Art at the Speed of Light is a paid subscription-based service that is involved in several industry-related events. With this program, you can take advantage of expert mentors and benefit from over forty hands-on ZBrush classes in six artistic disciplines. Lightroom is packed with features that are quite useful. We can think of lots of other features, but we shall stop here. Once you get use to the various functionalities offered out by the program, there are no problems in surfing through all of them. You may want to join the new forum Lightroom where you can discuss the latest updates provided by the developer.

## **Adobe Photoshop CC 2018 Version 19 Download free Keygen Full Version Full Product Key [32|64bit] 2023**

**What It Does:** The Invert tool inverts, or makes a negative/positive of the selected area. This is a great tool for creating graphic elements that follow the background, such as a pattern. **What It Does:** The Healing Brush tool can be used to easily correct small mistakes in photographs. It can remove scratches, repair small blemishes, and even fill in missing pixels when you are using the Clone Stamp tool. **What It Does:** The Shadow Clone Stamp tool takes the contents of one layer and applies it to a different layer to create a mirrored effect. It can be used to mask out unwanted content in your image, like the eyes or mouth of a person. It is an effective way to create unique and fun results! The Shadow Clone Stamp tool is a great tool for adding and editing textures to objects. If you choose a format that doesn't specify the size of the file, Photoshop will automatically set the file size to the size of the image that you've selected. If you have an image that is 12 megapixels (12,000 x 12,000 pixels), Photoshop will automatically resize the image to 12 megapixels. This will result in a file that's as large as the original image. Go beyond the limitations of a still image. Now you can make a video from scratch or edit a preexisting one with a few clicks. With Adobe Premiere Pro CC, you can transform your videos, add more actions to your videos, add text, and animate your videos with ease. With advanced features such as masking, chroma keying, and graphing, you can create professional-quality videos without the hassle of editing video manually. You can also create your own video clips from still images to create professional-looking videos. e3d0a04c9c

## **Adobe Photoshop CC 2018 Version 19 Download free Crack License Keygen For Mac and Windows 2023**

Photoshop boasts more than a dozen comprehensive chapters of in-depth photography lessons, all written by an expert photographer with years of experience in the field. These Photoshop for photographers chapters highlight some of Photoshop's most compelling features and how to apply them, such as Selecting and Manipulating Layers, Adjusting and Correcting Red Eye, Improving Color with Adjustment Layers, and Resizing a File. The appendix provides the Quick Reference Sheets and Tips sections used throughout the book and hundreds of editing tricks and how-tos to get the most from Photoshop. Once you have a strong base of knowledge on photography fundamentals, you can continue to expand your skills with a wide variety of Photoshop topics. Each chapter on Photoshop is packed with detailed explanations and tutorials—visual aids that guide you step-by-step through the most efficient ways to accomplish specific tasks. Specially coded diagnostic tools allow you to tweak and tinker with the most important aspects of your image, while helpful tools—such as the History Panel—make finishing your work much easier. In Picturesque Metaphors and Similes, San Francisco Bay Area nature photographer Paul Mandiko shares his insights on metaphors, similes and other similes and how to use them to your creative advantage. Learn how to make innovative and compelling images with similes, metaphors, and creative language. Plus, learn how to use metaphors and similes to develop inbound marketing messages that will teach, inspire and motivate your customers.

download photoshop free for pc download photoshop free for students download photoshop for windows 7 free full version download photoshop for windows 7 64 bit free download photoshop for windows 7 free download photoshop for windows for free photoshop 5 free download for windows download photoshop for windows 8.1 64 bit free download photoshop for windows 8.1 free download photoshop for windows 8 free

There's also a brand new features in the filmstrips tool to create cinematic-looking timelapses, a new view modes that helps you to more easily compare content in various ways, and some new professional retouching effects in the tool's resolution and detail tools. The "brand new edit in Photoshop," according to Adobe, is using the brand new filters powered by Adobe Sensei to change the direction of a person's gaze in seconds. Here are 10 examples of the new filters you can use in Photoshop, and you can check out the video below to see what's exactly possible with the feature. Innovations in social features enable users to easily share for review and collaborate on projects with friends. With Share for Review (beta), users can go straight to a site with the activity, task, and owner of an image link – including full-resolution images on Behance -- to review, discuss, and perhaps "like" the image. Collaboration happens inside the app; no need to leave the app windows open. For example, when someone adds an image to the Shareboard, Photoshop CC adds colors, brightness, contrast and sharpness adjustments; these very same edits remain as an original suggestion as a clickable tag on the image in the Shareboard. Once completed, the collaborator can easily add the changes to the attachment (QuickIn can also be used for that), saving back to a local version of the image for resending. All edits and the original image are viewable in the original, full size on that version in the Shareboard.

Creating a tonal scale, in Photoshop Elements, means converting your image to grayscale and adjusting the amounts of black, white, and gray in the image, from the black side to the white side. You can use any existing color to set the range of grays in your image. You can adjust the tone in an array of ways, using an Adjustment Layer: RGB, black and white, curves, lightness, or contrast. Moreover, for the foreseeable future, Adobe Photoshop is to be split into Photoshop and Photoshop Lightroom. Nothing has been decided about the future of Photoshop after the transition period, nor about whether it will be a regular program or a subscription-based application. Photoshop CS6 is the latest version of the Photoshop software sold by Adobe Systems. The first notable feature in this version is the return of masking and local adjustments, which allow users to create and transform selections of layers in the image. This feature allows users to change the color in selected portions of an image without changing the color in the surrounding areas. The ability to zoom in on an image thus becomes even easier, and users can see more detail without using up too much computer memory. Photoshop Elements is the latest version of the popular image editing software. It is designed to take advantage of the latest digital photography advancements and features. The software interface of Photoshop Elements allows users a custom editing work flow that is easier to use and shared with others.

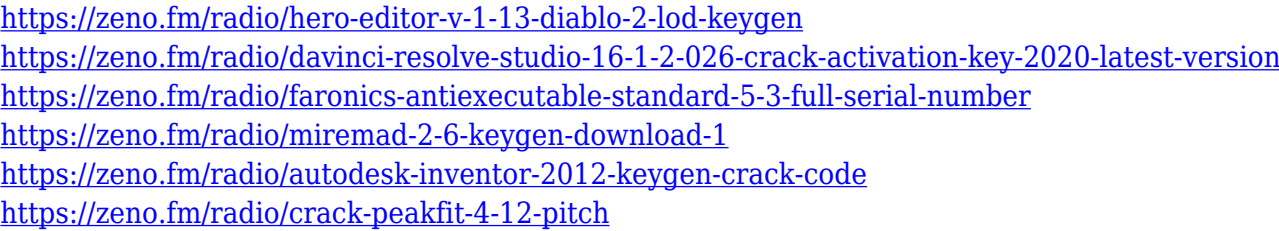

Whether you're a professional or an amateur, there's always a need for Adobe Photoshop Features. As the software gets updated and updated, you can always end up with a kludgy work that only requires you to spend as much time as it takes to get out. This is not at all advantageous. This is why that pesky photoshop or any other software is always a good idea to update. Whether it be the latest update of Internet Explorer, or the latest release of Google Chrome, or MS Office, you never know when it might come handy. Other major additions include a completely new interface. You'll be able to navigate pages and tools more easily with a guide bar along the top of the canvas, and you'll be able to switch between modes, which is more stable. It's a neat function, but one that could feel a bit overwhelming. The big addition, however, is the introduction of the brand new feature, Content-Aware Fill. The feature makes it easy to merge multiple photographs together with seamless results, as long as the content between the images is similar enough. It was built to replicate the amazing feature in the Photos app on iOS or Android devices – and it's better, even if it is a little clunky in its early development. People who use Amazon's Echos will tell you it will make a good gift for that person and if they have an Apple iPhone or iPad, they will tell you the same thing. What are they talking about? A headphone with a built-in alarm. They discuss the shock that Amazon's Echo devices send to the ears, and although they are loud, they are also very clear, and you can hear them over a rush of noise. If you want to know more about the set of headphones, read next:

Photo editing is used to correct the color balance, retouch the image, remove unwanted elements, create backgrounds, text with borders, and more with the Photoshop software. Though the software is very convenient, all the actions have their own drawbacks. To understand and rectify it, the best way to learn Photoshop is by taking Adobe Photoshop course by Udemy and develop your Photoshop skills. With the help of Photoshop, you can create creative characters, 3D objects, and even a

website for your business. But when you are a beginner, it's impossible for you to get the power of this software by knowing just one or two features. You will get acquainted with more than 20 features and tools in Photoshop in this book. In the beginning of the book, you will learn about the basic features that are essential to create any digital assets. By the end of the book, in the note, you will be presented with another guide to use Photoshop. If you are looking for a detailed guide to easily master all the features of this software, this book is a mandatory requirement for you. Not just this, the book will begin with a step-by-step exercise followed by individual features. To demonstrate all the features, you will able to follow a video that is embedded in the book to learn this feature. Professional and personal use of the software is the goal for this book. You will learn to use Photoshop with creative possibilities fully to create the product of your dreams. If you are a college student who has a passion for the process of film and amazing visuals, then Photoshop is a perfect software for you to learn the art of editing images. Even if you are an amateur, you will learn many new features offered by Photoshop to make beautiful images.